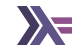

## Effect Systems in Haskell - Part II

Sanchayan Maity

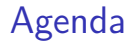

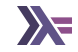

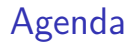

 $\blacktriangleright$  Generalized Evidence Passing for Effect Handlers<sup>1</sup>

<sup>&</sup>lt;sup>1</sup>[Generalized Evidence Passing for Effect Handlers](https://dl.acm.org/doi/pdf/10.1145/3473576)

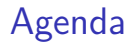

- $\blacktriangleright$  Generalized Evidence Passing for Effect Handlers<sup>1</sup>
- Effect Handlers in Haskell, Evidently<sup>2</sup>

<sup>&</sup>lt;sup>1</sup>[Generalized Evidence Passing for Effect Handlers](https://dl.acm.org/doi/pdf/10.1145/3473576) <sup>2</sup>[Effect Handlers in Haskell, evidently](https://xnning.github.io/papers/haskell-evidently.pdf)

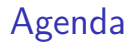

- $\blacktriangleright$  Generalized Evidence Passing for Effect Handlers<sup>1</sup>
- Effect Handlers in Haskell, Evidently<sup>2</sup>

▶ Some sections today's discussion isn't going to cover

<sup>&</sup>lt;sup>1</sup>[Generalized Evidence Passing for Effect Handlers](https://dl.acm.org/doi/pdf/10.1145/3473576) <sup>2</sup>[Effect Handlers in Haskell, evidently](https://xnning.github.io/papers/haskell-evidently.pdf)

## Agenda

- $\blacktriangleright$  Generalized Evidence Passing for Effect Handlers<sup>1</sup>
- Effect Handlers in Haskell, Evidently<sup>2</sup>
- ▶ Some sections today's discussion isn't going to cover
	- ▶ Efficiency/Performance of the library or effect system itself

<sup>&</sup>lt;sup>1</sup>[Generalized Evidence Passing for Effect Handlers](https://dl.acm.org/doi/pdf/10.1145/3473576) <sup>2</sup>[Effect Handlers in Haskell, evidently](https://xnning.github.io/papers/haskell-evidently.pdf)

## Agenda

- $\blacktriangleright$  Generalized Evidence Passing for Effect Handlers<sup>1</sup>
- Effect Handlers in Haskell, Evidently<sup>2</sup>
- ▶ Some sections today's discussion isn't going to cover
	- ▶ Efficiency/Performance of the library or effect system itself
	- ▶ How to use effect systems

<sup>&</sup>lt;sup>1</sup>[Generalized Evidence Passing for Effect Handlers](https://dl.acm.org/doi/pdf/10.1145/3473576) <sup>2</sup>[Effect Handlers in Haskell, evidently](https://xnning.github.io/papers/haskell-evidently.pdf)

## Agenda

- $\blacktriangleright$  Generalized Evidence Passing for Effect Handlers<sup>1</sup>
- Effect Handlers in Haskell, Evidently<sup>2</sup>
- ▶ Some sections today's discussion isn't going to cover
	- ▶ Efficiency/Performance of the library or effect system itself
	- ▶ How to use effect systems
	- ▶ Comparison of effect system libraries or how to choose one

<sup>&</sup>lt;sup>1</sup>[Generalized Evidence Passing for Effect Handlers](https://dl.acm.org/doi/pdf/10.1145/3473576) <sup>2</sup>[Effect Handlers in Haskell, evidently](https://xnning.github.io/papers/haskell-evidently.pdf)

Recap, what's it all about

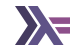

▶ **Separate syntax from semantics**

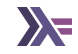

- ▶ **Separate syntax from semantics**
- ▶ **Interpret your abstract syntax tree in various ways**

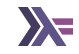

- ▶ **Separate syntax from semantics**
- ▶ **Interpret your abstract syntax tree in various ways**
- ▶ **Not losing performance while having both**

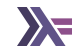

 $\blacktriangleright$  Monads to model effects but monads don't compose<sup>3</sup>

<sup>&</sup>lt;sup>3</sup>[Composing Monads by Mark Jones and Luc Duponcheel](https://web.cecs.pdx.edu/~mpj/pubs/RR-1004.pdf)

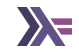

 $\blacktriangleright$  Monads to model effects but monads don't compose<sup>3</sup>  $\blacktriangleright$  transformers/mtl has limitations

class Monad  $m \Rightarrow$  MonadReader  $r$   $m \mid m \Rightarrow r$ 

<sup>&</sup>lt;sup>3</sup>[Composing Monads by Mark Jones and Luc Duponcheel](https://web.cecs.pdx.edu/~mpj/pubs/RR-1004.pdf)

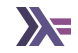

 $\blacktriangleright$  Monads to model effects but monads don't compose<sup>3</sup>  $\blacktriangleright$  transformers/mtl has limitations

▶ Monad transformer stacks are rigid

class Monad  $m \Rightarrow$  MonadReader  $r$   $m \mid m \Rightarrow r$ 

<sup>&</sup>lt;sup>3</sup>[Composing Monads by Mark Jones and Luc Duponcheel](https://web.cecs.pdx.edu/~mpj/pubs/RR-1004.pdf)

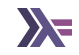

- $\blacktriangleright$  Monads to model effects but monads don't compose<sup>3</sup>
- $\blacktriangleright$  transformers/mtl has limitations
	- ▶ Monad transformer stacks are rigid
	- ▶ Doesn't allow handling something like Reader Int (Reader String) due to functional dependencies

```
class Monad m => MonadReader r m | m -> r
```
<sup>&</sup>lt;sup>3</sup> [Composing Monads by Mark Jones and Luc Duponcheel](https://web.cecs.pdx.edu/~mpj/pubs/RR-1004.pdf)

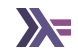

- $\blacktriangleright$  Monads to model effects but monads don't compose<sup>3</sup>
- $\blacktriangleright$  transformers/mtl has limitations
	- ▶ Monad transformer stacks are rigid
	- ▶ Doesn't allow handling something like Reader Int (Reader String) due to functional dependencies
	- **class** Monad m => MonadReader r m | m -> r
		- ▶ More than a few effects in stack become unwieldy

<sup>&</sup>lt;sup>3</sup> [Composing Monads by Mark Jones and Luc Duponcheel](https://web.cecs.pdx.edu/~mpj/pubs/RR-1004.pdf)

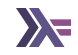

- $\blacktriangleright$  Monads to model effects but monads don't compose<sup>3</sup>
- $\blacktriangleright$  transformers/mtl has limitations
	- ▶ Monad transformer stacks are rigid
	- ▶ Doesn't allow handling something like Reader Int (Reader String) due to functional dependencies
	- **class** Monad m => MonadReader r m | m -> r
		- ▶ More than a few effects in stack become unwieldy
		- ▶ n-square instances problem

<sup>&</sup>lt;sup>3</sup> [Composing Monads by Mark Jones and Luc Duponcheel](https://web.cecs.pdx.edu/~mpj/pubs/RR-1004.pdf)

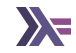

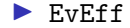

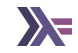

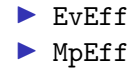

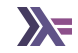

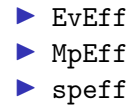

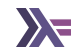

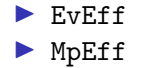

▶ speff

▶ cleff based on ReaderT IO

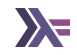

- $\blacktriangleright$  EvEff
- ▶ MpEff
- ▶ speff
- ▶ cleff based on ReaderT IO
- ▶ effectful based on ReaderT IO

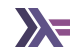

- $\blacktriangleright$  EvEff
- ▶ MpEff
- ▶ speff
- ▶ cleff based on ReaderT IO
- ▶ effectful based on ReaderT IO
- $\blacktriangleright$  others?

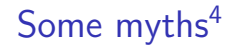

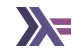

#### $\blacktriangleright$  Many extensible effects libraries are implemented with free(r) monads (True)

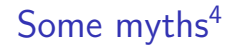

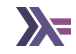

 $\triangleright$  Many extensible effects libraries are implemented with free(r) monads (True)  $\blacktriangleright$  Therefore extensible effects = free(r) monads (False)

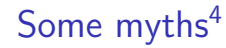

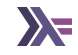

- $\triangleright$  Many extensible effects libraries are implemented with free(r) monads (True)  $\blacktriangleright$  Therefore extensible effects = free(r) monads (False)
- $\blacktriangleright$  Free(r) monads require certain mathematical concepts to grasp (True)

# Some  $mvths<sup>4</sup>$

- $\triangleright$  Many extensible effects libraries are implemented with free(r) monads (True)  $\blacktriangleright$  Therefore extensible effects = free(r) monads (False)
- $\blacktriangleright$  Free(r) monads require certain mathematical concepts to grasp (True)
- $\triangleright$  Free(r) monads don't have very good performance (True, to some extent)

# Some  $mvths<sup>4</sup>$

- $\triangleright$  Many extensible effects libraries are implemented with free(r) monads (True)  $\blacktriangleright$  Therefore extensible effects = free(r) monads (False)
- $\blacktriangleright$  Free(r) monads require certain mathematical concepts to grasp (True)
- ▶ Free(r) monads don't have very good performance (True, to some extent)
- ▶ Therefore extensible effects are slow, ivory-towerish toys (False)

<sup>4</sup>[ReaderT pattern is just extensible effects](https://喵.世界/2022/02/03/readert-is-extensible-effects/)

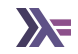

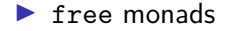

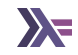

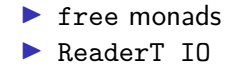

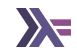

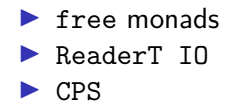

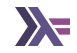

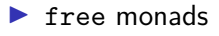

- ▶ ReaderT IO
- $\triangleright$  CPS
- ▶ delimited continuations

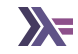

▶ How do you pass the handler for the effect?

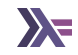

 $\blacktriangleright$  Languages that expose a yield primitive actually have a way to access delimited continuations! Central result of the paper by James-Sabry  $^{56}.$ 

<sup>5</sup>[Yield: Mainstream Delimited Continuations](https://legacy.cs.indiana.edu/~sabry/papers/yield.pdf) <sup>6</sup>[Delimited Continuations are all you need](https://www.youtube.com/watch?v=uRbqLGj_6mI)

## WTH are delimited continuations

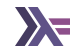

#### $\blacktriangleright$  Delimited Continuations for Everyone<sup>7</sup>

<sup>7</sup>[Delimited Continuations for Everyone](https://github.com/papers-we-love/pwlconf-info/tree/master/2017/kenichi-asai)

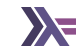

```
data Reader a e ans = Reader { ask :: !(Op () a e ans)
                              }
data State a e ans = State \{ get : : : (Op () a e ans), put :: !(Op a () e ans)
                            }
```

```
Multi-prompt delimited control
   data Ctl e a = Pure { result :: !a }
                   | forall h b e' ans.
                     Control {
           -- prompt marker to yield to (in type context `::ans`)
                        marker :: Marker h e' ans.
           - the final action, just needs the resumption (:: b \rightarrow Eff e' ans)
                      op :: \left( \cdot \right) (b -> Eff e' ans) -> Eff e' ans),
           -- the (partially) build up resumption;
          -- (b -> Eff e a) :~: (b -> Eff e' ans)` by the time
           -- we reach the prompt
                        cont :: \{(\mathbf{b} \rightarrow \mathbf{Eff} \mathbf{e} \mathbf{a})\}
```
**data** Context e **where** CCons ::  $\{(Market h e' ans) \rightarrow \{(h e' ans) \rightarrow \{(Context I e e')\}$  $\rightarrow$  !(Context e)  $\rightarrow$  Context (h  $\rightarrow$  e) CNil :: Context ()

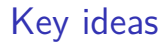

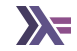

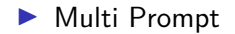

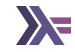

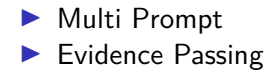

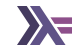

#### ▶ Multi Prompt

#### ▶ Evidence Passing

▶ Tail Resumptive Operations

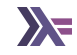

### ▶ Multi Prompt

- ▶ Evidence Passing
- ▶ Tail Resumptive Operations
- ▶ Bubbling Yields

- ▶ Multi Prompt
- ▶ Evidence Passing
- ▶ Tail Resumptive Operations
- ▶ Bubbling Yields
- ▶ Short cut resumptions

- ▶ Multi Prompt
- ▶ Evidence Passing
- ▶ Tail Resumptive Operations
- ▶ Bubbling Yields
- ▶ Short cut resumptions
- ▶ Monadic Translation

- ▶ Multi Prompt
- ▶ Evidence Passing
- ▶ Tail Resumptive Operations
- ▶ Bubbling Yields
- $\blacktriangleright$  Short cut resumptions
- ▶ Monadic Translation
- ▶ Bind-inlining and Join-Point Sharing

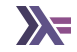

▶ Dig in to the paper!

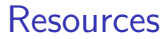

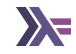

▶ [Alexis King on "Delimited Continuations, Demystified" @ZuriHac2023](https://www.youtube.com/watch?v=DRFsodbxHQo)

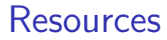

- ▶ [Alexis King on "Delimited Continuations, Demystified" @ZuriHac2023](https://www.youtube.com/watch?v=DRFsodbxHQo)
- ▶ [GHC Proposal: Delimited continuation primops](https://github.com/ghc-proposals/ghc-proposals/blob/master/proposals/0313-delimited-continuation-primops.rst)

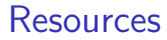

- ▶ [Alexis King on "Delimited Continuations, Demystified" @ZuriHac2023](https://www.youtube.com/watch?v=DRFsodbxHQo)
- ▶ [GHC Proposal: Delimited continuation primops](https://github.com/ghc-proposals/ghc-proposals/blob/master/proposals/0313-delimited-continuation-primops.rst)
- ▶ [Delimited Continuations](https://calwoo.github.io/posts/2020-02-03-delimited.html)

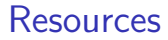

- ▶ [Alexis King on "Delimited Continuations, Demystified" @ZuriHac2023](https://www.youtube.com/watch?v=DRFsodbxHQo)
- ▶ [GHC Proposal: Delimited continuation primops](https://github.com/ghc-proposals/ghc-proposals/blob/master/proposals/0313-delimited-continuation-primops.rst)
- ▶ [Delimited Continuations](https://calwoo.github.io/posts/2020-02-03-delimited.html)
- ▶ [Efficient Compilation of Algebraic Effect Handlers Ningning Xie](https://www.youtube.com/watch?v=tWLPrPfb4_U)

- ▶ [Alexis King on "Delimited Continuations, Demystified" @ZuriHac2023](https://www.youtube.com/watch?v=DRFsodbxHQo)
- ▶ [GHC Proposal: Delimited continuation primops](https://github.com/ghc-proposals/ghc-proposals/blob/master/proposals/0313-delimited-continuation-primops.rst)
- ▶ [Delimited Continuations](https://calwoo.github.io/posts/2020-02-03-delimited.html)
- ▶ [Efficient Compilation of Algebraic Effect Handlers Ningning Xie](https://www.youtube.com/watch?v=tWLPrPfb4_U)
- ▶ [From Folklore to Fact: Comparing Implementations of Stacks and Continuations](https://kavon.farvard.in/papers/pldi20-stacks.pdf)

- ▶ [Alexis King on "Delimited Continuations, Demystified" @ZuriHac2023](https://www.youtube.com/watch?v=DRFsodbxHQo)
- ▶ [GHC Proposal: Delimited continuation primops](https://github.com/ghc-proposals/ghc-proposals/blob/master/proposals/0313-delimited-continuation-primops.rst)
- [Delimited Continuations](https://calwoo.github.io/posts/2020-02-03-delimited.html)
- ▶ [Efficient Compilation of Algebraic Effect Handlers Ningning Xie](https://www.youtube.com/watch?v=tWLPrPfb4_U)
- ▶ [From Folklore to Fact: Comparing Implementations of Stacks and Continuations](https://kavon.farvard.in/papers/pldi20-stacks.pdf)
- ▶ [Compiler and Runtime Support for Continuation Marks](https://www-old.cs.utah.edu/plt/publications/pldi20-fd.pdf)

- ▶ [Alexis King on "Delimited Continuations, Demystified" @ZuriHac2023](https://www.youtube.com/watch?v=DRFsodbxHQo)
- ▶ [GHC Proposal: Delimited continuation primops](https://github.com/ghc-proposals/ghc-proposals/blob/master/proposals/0313-delimited-continuation-primops.rst)
- [Delimited Continuations](https://calwoo.github.io/posts/2020-02-03-delimited.html)
- ▶ [Efficient Compilation of Algebraic Effect Handlers Ningning Xie](https://www.youtube.com/watch?v=tWLPrPfb4_U)
- ▶ [From Folklore to Fact: Comparing Implementations of Stacks and Continuations](https://kavon.farvard.in/papers/pldi20-stacks.pdf)
- ▶ [Compiler and Runtime Support for Continuation Marks](https://www-old.cs.utah.edu/plt/publications/pldi20-fd.pdf)
- ▶ [Capturing the Future by Replaying the Past Functional Pearl](https://arxiv.org/pdf/1710.10385.pdf)

- ▶ [Alexis King on "Delimited Continuations, Demystified" @ZuriHac2023](https://www.youtube.com/watch?v=DRFsodbxHQo)
- ▶ [GHC Proposal: Delimited continuation primops](https://github.com/ghc-proposals/ghc-proposals/blob/master/proposals/0313-delimited-continuation-primops.rst)
- [Delimited Continuations](https://calwoo.github.io/posts/2020-02-03-delimited.html)
- ▶ [Efficient Compilation of Algebraic Effect Handlers Ningning Xie](https://www.youtube.com/watch?v=tWLPrPfb4_U)
- ▶ [From Folklore to Fact: Comparing Implementations of Stacks and Continuations](https://kavon.farvard.in/papers/pldi20-stacks.pdf)
- ▶ [Compiler and Runtime Support for Continuation Marks](https://www-old.cs.utah.edu/plt/publications/pldi20-fd.pdf)
- ▶ [Capturing the Future by Replaying the Past Functional Pearl](https://arxiv.org/pdf/1710.10385.pdf)
- ▶ [From Delimited Continuations to Algebraic Effects in Haskell](https://blog.poisson.chat/posts/2023-01-02-del-cont-examples.html)

- ▶ [Alexis King on "Delimited Continuations, Demystified" @ZuriHac2023](https://www.youtube.com/watch?v=DRFsodbxHQo)
- ▶ [GHC Proposal: Delimited continuation primops](https://github.com/ghc-proposals/ghc-proposals/blob/master/proposals/0313-delimited-continuation-primops.rst)
- [Delimited Continuations](https://calwoo.github.io/posts/2020-02-03-delimited.html)
- ▶ [Efficient Compilation of Algebraic Effect Handlers Ningning Xie](https://www.youtube.com/watch?v=tWLPrPfb4_U)
- ▶ [From Folklore to Fact: Comparing Implementations of Stacks and Continuations](https://kavon.farvard.in/papers/pldi20-stacks.pdf)
- ▶ [Compiler and Runtime Support for Continuation Marks](https://www-old.cs.utah.edu/plt/publications/pldi20-fd.pdf)
- ▶ [Capturing the Future by Replaying the Past Functional Pearl](https://arxiv.org/pdf/1710.10385.pdf)
- ▶ [From Delimited Continuations to Algebraic Effects in Haskell](https://blog.poisson.chat/posts/2023-01-02-del-cont-examples.html)
- ▶ [Concurrent System Programming with Effect Handlers](https://kcsrk.info/papers/system_effects_feb_18.pdf)

- ▶ [Alexis King on "Delimited Continuations, Demystified" @ZuriHac2023](https://www.youtube.com/watch?v=DRFsodbxHQo)
- ▶ [GHC Proposal: Delimited continuation primops](https://github.com/ghc-proposals/ghc-proposals/blob/master/proposals/0313-delimited-continuation-primops.rst)
- ▶ [Delimited Continuations](https://calwoo.github.io/posts/2020-02-03-delimited.html)
- ▶ [Efficient Compilation of Algebraic Effect Handlers Ningning Xie](https://www.youtube.com/watch?v=tWLPrPfb4_U)
- ▶ [From Folklore to Fact: Comparing Implementations of Stacks and Continuations](https://kavon.farvard.in/papers/pldi20-stacks.pdf)
- ▶ [Compiler and Runtime Support for Continuation Marks](https://www-old.cs.utah.edu/plt/publications/pldi20-fd.pdf)
- ▶ [Capturing the Future by Replaying the Past Functional Pearl](https://arxiv.org/pdf/1710.10385.pdf)
- ▶ [From Delimited Continuations to Algebraic Effects in Haskell](https://blog.poisson.chat/posts/2023-01-02-del-cont-examples.html)
- ▶ [Concurrent System Programming with Effect Handlers](https://kcsrk.info/papers/system_effects_feb_18.pdf)
- ▶ [Eff Directly in OCaml](https://arxiv.org/pdf/1812.11664.pdf)

- ▶ [Alexis King on "Delimited Continuations, Demystified" @ZuriHac2023](https://www.youtube.com/watch?v=DRFsodbxHQo)
- ▶ [GHC Proposal: Delimited continuation primops](https://github.com/ghc-proposals/ghc-proposals/blob/master/proposals/0313-delimited-continuation-primops.rst)
- ▶ [Delimited Continuations](https://calwoo.github.io/posts/2020-02-03-delimited.html)
- ▶ [Efficient Compilation of Algebraic Effect Handlers Ningning Xie](https://www.youtube.com/watch?v=tWLPrPfb4_U)
- ▶ [From Folklore to Fact: Comparing Implementations of Stacks and Continuations](https://kavon.farvard.in/papers/pldi20-stacks.pdf)
- ▶ [Compiler and Runtime Support for Continuation Marks](https://www-old.cs.utah.edu/plt/publications/pldi20-fd.pdf)
- ▶ [Capturing the Future by Replaying the Past Functional Pearl](https://arxiv.org/pdf/1710.10385.pdf)
- ▶ [From Delimited Continuations to Algebraic Effects in Haskell](https://blog.poisson.chat/posts/2023-01-02-del-cont-examples.html)
- ▶ [Concurrent System Programming with Effect Handlers](https://kcsrk.info/papers/system_effects_feb_18.pdf)
- ▶ [Eff Directly in OCaml](https://arxiv.org/pdf/1812.11664.pdf)
- ▶ [Retrofitting Effect Handlers onto OCaml](https://kcsrk.info/papers/drafts/retro-concurrency.pdf)

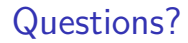

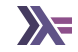

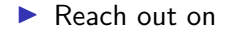

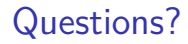

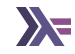

▶ Reach out on

▶ Email: sanchayan@sanchayanmaity.net

- ▶ Email: sanchayan@sanchayanmaity.net
- ▶ Mastodon: https://sanchayanmaity.com/@sanchayan

- ▶ Email: sanchayan@sanchayanmaity.net
- ▶ Mastodon: https://sanchayanmaity.com/@sanchayan
- ▶ Blog: https://sanchayanmaity.net

- ▶ Email: sanchayan@sanchayanmaity.net
- ▶ Mastodon: https://sanchayanmaity.com/@sanchayan
- ▶ Blog: https://sanchayanmaity.net
- ▶ Telegram:

- ▶ Email: sanchayan@sanchayanmaity.net
- ▶ Mastodon: https://sanchayanmaity.com/@sanchayan
- ▶ Blog: https://sanchayanmaity.net
- ▶ Telegram:
	- $\blacktriangleright$  t.me/fpncr

- ▶ Email: sanchayan@sanchayanmaity.net
- ▶ Mastodon: https://sanchayanmaity.com/@sanchayan
- ▶ Blog: https://sanchayanmaity.net
- ▶ Telegram:
	- $\blacktriangleright$  t.me/fpncr
	- ▶ t.me/SanchayanMaity